## **URL DECODE Function**

Decodes the query part of a URL string. URL encoding is used when placing text in a query string to avoid it being confused with the URL itself. It is normally used when the browser sends form data to a web server as part of the URI - as part of the "web address" (GET method).

## **Syntax**:

URLDecode\$(expression)

## **Example**:

```
 realURL$=URLDecode$(RecdURL)
```
## **Code**:

```
 FUNCTION URLDecode$(a$)
  LOCAL INTEGER z
  LOCAL STRING b$,c$
 z=1 DO
   z = INSTR(z, a, \frac{1}{6}, \frac{1}{6}) IF z=0 OR z=LEN(a$) THEN EXIT DO
      b$=MID$(a$,z,3)
       c$=CHR$(VAL("&h"+MID$(b$,2)))
       a$=Replace$(a$,b$,c$)
    END IF
  LOOP
  URLDecode$=a$
END FUNCTION
```
From: <http://fruitoftheshed.com/wiki/>- **FotS**

Permanent link: **[http://fruitoftheshed.com/wiki/doku.php?id=mmbasic:url\\_decode\\_function](http://fruitoftheshed.com/wiki/doku.php?id=mmbasic:url_decode_function)**

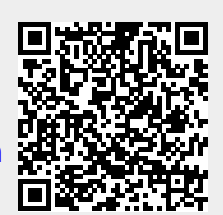

Last update: **2024/01/19 09:30**